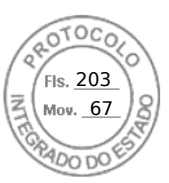

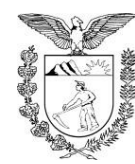

### SECRETARIA DE ESTADO DA SEGURANÇA PÚBLICA SETOR DE CONTRATOS E CONVÊNIOS - CONTRATO - Nº 0629/2023 - GMS Nº 3260/2023.

TERMO CONTRATO DE COMPRA Nº 0629/2023 REFERENTE À AQUISIÇÃO DE CADEIRAS GIRATÓRIAS PARA ATENDER A DEMANDA DO DEPARTAMENTO DA POLÍCIA PENAL - DEPPEN, QUE ENTRE SI FAZEM O ESTADO DO PARANÁ. POR MEIO DA SECRETARIA DE ESTADO DA SEGURANÇA PÚBLICA E A EMPRESA J S **FAGUNDES EIRELI.** 

### PROTOCOLO nº: 20.498.539-1

CONTRATANTE: O ESTADO DO PARANÁ, através da SECRETARIA DE ESTADO DA **SEGURANCA PÚBLICA, inscrito no CNPJ sob o n. º 76.416.932/0001-81, com sede** localizada junto à Rua Cel. Dulcídio, nº 800, bairro Batel, CEP 80.420-170, Curitiba/PR, representada pelo senhor Cel. PM Adilson Luiz Lucas Prüsse, inscrito no CPF nº 752.181.279-49, portador da carteira de identidade nº 4.562.144-8, nomeado pelo Decreto nº 0033, de 03 de janeiro de 2023, doravante denominada CONTRATADA, e o(a) Empresa J S FAGUNDES EIRELI, CNPJ/MF: 21.103.048/0001-03, sediada no seguinte endereço: Alameda Santiro Lira Pedroso gd. 47 Lt. 17 Setor Faicalville – Goiânia/GO, por intermédio de seu representante legal, Joil Souza Fagundes, inscrito no CPF 004.353.721-90, tendo em vista o que consta no Processo nº 23089.009319/2022-97, e em observância às disposições da Lei nº 8.666, de 21 de junho de 1993, da Lei nº 10.520, de 17 de julho de 2002, da Lei nº 8.078, de 1990 – Código de Defesa do Consumidor e do Decreto nº 7.892, de 23 de janeiro de 2013, resolvem celebrar o presente Termo de Contrato, decorrente de **ADESÃO** ao Pregão nº 106/2022, por Sistema de Registro de Preços nº 472/2022 mediante as cláusulas e condições a seguir enunciadas.

## **CLÁUSULA PRIMEIRA - OBJETO**

- 1.1 O objeto do presente Termo de Contrato é a AQUISIÇÃO DE CADEIRAS GIRATÓRIAS PARA ATENDER A DEMANDA DO DEPARTAMENTO DA POLÍCIA PENAL- DEPPEN, conforme especificações e quantitativos estabelecidos no Termo de Referência, anexo do Edital.
- 1.2 Este Termo de Contrato vincula-se ao Edital do Pregão nº 106/2022, identificado no preâmbulo e à proposta vencedora, independentemente de transcrição.
- 1.3 Discriminação do objeto:

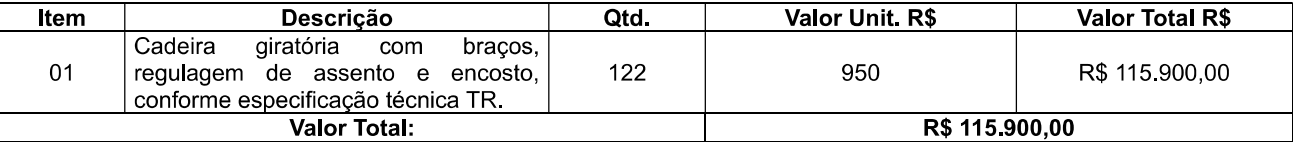

Assinatura Qualificada realizada por: Adilson Luiz Lucas Prusse em 11/07/2023 11:36. Inserido ao protocolo 20.498.539-1 por: Caroline da Silva Zinn em: 10/07/2023 08:13. Documento assinado nos termos do Art. 38 do Decreto Estadual nº 7304/2021. A autenticidade deste documento pode ser validada no endereço: https://www.eprotocolo.pr.gov.br/spiweb/validarDocumento com o código: 522c55614cfc55d7113154f274feb1e3.

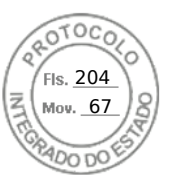

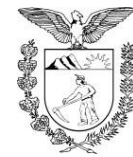

### SECRETARIA DE ESTADO DA SEGURANÇA PÚBLICA SETOR DE CONTRATOS E CONVÊNIOS – CONTRATO –  $N^{\circ}$  0629/2023 - GMS  $N^{\circ}$  3260/2023.

## **CLÁUSULA SEGUNDA - VIGÊNCIA**

2.1 O prazo de vigência deste Termo de Contrato é de 12 (doze) meses, contados a partir da data da sua assinatura, prorrogável na forma do art. 57, §1º, da Lei nº 8.666, de 1993.

# **CLÁUSULA TERCEIRA – PREÇO**

- 3.1 O valor do presente Termo de Contrato é de R\$ 115.900,00 (cento e quinze mil e novecentos reais).
- 3.2 No valor acima estão incluídos todas as despesas ordinárias diretas e indiretas decorrentes da execução contratual, inclusive tributos e/ou impostos, encargos sociais, trabalhistas, previdenciários, fiscais e comerciais incidentes, taxa de administração, frete, seguro e outros necessários ao cumprimento integral do objeto da contratação.

# **CLÁUSULA QUARTA – DOTAÇÃO ORÇAMENTÁRIA**

4.1 A despesa correrá por conta da Dotação Orçamentária: 3968.06.421.13.6385 - Ações do Fundo Penitenciário, no elemento de despesa 4.4.90.52 - Material Permanente, Subelemento de Despesa 42 - Mobiliário em Geral, fonte 258.

# **CLÁUSULA QUINTA – PAGAMENTO**

5.1 O prazo para pagamento e demais condições a ele referentes encontram-se no Termo de Referência.

## **CLÁUSULA SEXTA - REAJUSTE**

6.1 As regras acerca do reajuste do valor contratual são as estabelecidas no Termo de Referência, anexo a este Contrato.

## **CLÁUSULA SÉTIMA – GARANTIA DE EXECUÇÃO**

7.1 Não haverá exigência de garantia de execução para a presente contratação.

## **CLÁUSULA OITAVA - ENTREGA E RECEBIMENTO DO OBJETO**

8.1 As condições de entrega e recebimento do objeto são aquelas previstas no Termo de Referência, anexo ao Edital.

## CLÁUSULA NONA - FISCALIZAÇÃO

9.1 A fiscalização da execução do objeto será efetuada por Comissão/Representante designado pela CONTRATANTE, na forma estabelecida no Termo de Referência, anexo do Edital.

## CLÁUSULA DÉCIMA - OBRIGAÇÕES DA CONTRATANTE E DA CONTRATADA

10.1 As obrigações da CONTRATANTE e da CONTRATADA são aquelas previstas no Termo de Referência, anexo do Edital.

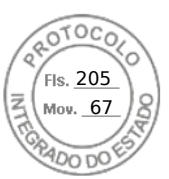

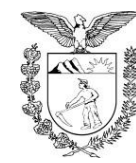

#### SECRETARIA DE ESTADO DA SEGURANÇA PÚBLICA SETOR DE CONTRATOS E CONVÊNIOS - CONTRATO - Nº 0629/2023 - GMS Nº 3260/2023.

## CLÁUSULA DÉCIMA PRIMEIRA - SANÇÕES ADMINISTRATIVAS

11.1 As sanções referentes à execução do contrato são aquelas previstas no Termo e Referência, anexo do Edital.

# **CLÁUSULA DÉCIMA SEGUNDA – RESCISÃO**

- 12.1 O presente Termo de Contrato poderá ser rescindido:
- 12.1.1 Por ato unilateral e escrito da Administração, nas situações previstas nos incisos I a XII e XVII do art. 78 da Lei nº 8.666, de 1993, e com as consequências indicadas no art. 80 da mesma Lei, sem prejuízo da aplicação das sanções previstas no Termo de Referência, anexo ao Edital;
- 12.1.2 Amigavelmente, nos termos do art. 79, inciso II, da Lei nº 8.666, de 1993.
- 12.2 Os casos de rescisão contratual serão formalmente motivados, assegurando-se à CONTRATADA o direito à prévia e ampla defesa.
- 12.3 A CONTRATADA reconhece os direitos da CONTRATANTE em caso de rescisão administrativa prevista no art. 77 da Lei nº 8.666, de 1993.
- 12.4 O termo de rescisão será precedido de Relatório indicativo dos seguintes aspectos, conforme ocaso:
- 12.4.1 Balanço dos eventos contratuais já cumpridos ou parcialmente cumpridos;
- 12.4.2 Relação dos pagamentos já efetuados e ainda devidos;
- 12.4.3 Indenizações e multas.

## **CLÁUSULA DÉCIMA TERCEIRA - VEDAÇÕES E PERMISSÕES**

- 13.1 É vedado à CONTRATADA interromper a execução dos serviços sob alegação de inadimplemento por parte da CONTRATANTE, salvo nos casos previstos em lei.
- 13.2 É permitido à CONTRATADA caucionar ou utilizar este Termo de Contrato para qualquer operação financeira, nos termos e de acordo com os procedimentos previstos na Instrução Normativa SEGES/ME nº 53, de 8 de julho de 2020.
- 13.2.1 A cessão de crédito, a ser feita mediante celebração de termo aditivo, dependerá de comprovação da regularidade fiscal e trabalhista da cessionária, bem como da certificação de que a cessionária não se encontra impedida de licitar e contratar com o Poder Público, conforme a legislação em vigor, nos termos do Parecer JL-01, de 18 de maio de 2020.
- 13.2.2 O crédito a ser pago à cessionária é exatamente aquele que seria destinado à cedente (contratada) pela execução do objeto contratual, com o desconto de eventuais multas, glosas e prejuízos causados à Administração, sem prejuízo da utilização de institutos tais como os da conta vinculada e do pagamento direto previstos na IN SEGES/ME nº 5, de 2017, caso aplicáveis.

# **CLÁUSULA DÉCIMA QUARTA - ALTERAÇÕES**

- 14.1 Eventuais alterações contratuais reger-se-ão pela disciplina do art. 65 da Lei nº 8.666, de 1993.
- 14.2 A CONTRATADA é obrigada a aceitar, nas mesmas condições contratuais, os acréscimos ou supressões que se fizerem necessários, até o limite de 25% (vinte e cinco por cento) do valor inicial atualizado do contrato.

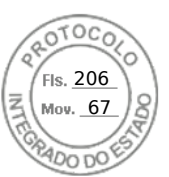

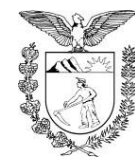

### SECRETARIA DE ESTADO DA SEGURANÇA PÚBLICA SETOR DE CONTRATOS E CONVÊNIOS - CONTRATO - Nº 0629/2023 - GMS Nº 3260/2023.

14.3 As supressões resultantes de acordo celebrado entre as partes contratantes poderão exceder o limite de 25% (vinte e cinco por cento) do valor inicial atualizado do contrato

### **CLÁUSULA DÉCIMA QUINTA – DOS CASOS OMISSOS**

15.1 Os casos omissos serão decididos pela CONTRATANTE, segundo as disposições contidas na Lei nº 8.666, de 1993, na Lei nº 10.520, de 2002 e demais normas federais de licitações e contratos administrativos e, subsidiariamente, segundo as disposições contidas na Lei nº 8.078, de 1990 - Código de Defesa do Consumidor - e normas e princípios gerais dos contratos.

### **CLÁUSULA DÉCIMA SEXTA - PUBLICAÇÃO**

16.1 Incumbirá à CONTRATANTE providenciar a publicação deste instrumento, por extrato, no Diário Oficial da União, no prazo previsto na Lei nº 8,666, de 1993.

### **CLÁUSULA DÉCIMA SÉTIMA – FORO**

17.1 É eleito o Foro da Justica Federal, Secão Judiciária do Distrito Federal para dirimir os litígios que decorrerem da execução deste Termo de Contrato, mas que não possam ser compostos pela conciliação, conforme art. 55, §2º da Lei nº 8.666/93.

Para firmeza e validade do pactuado, o presente Termo de Contrato foi lavrado em duas (duas) vias de igual teor, que, depois de lido e achado em ordem, vai assinado pelos contraentes

Curitiba. de de 2023.

## **Cel. PM Adilson Luiz Lucas Prüsse** DIRETOR-GERAL DA SECRETARIA DE ESTADO DA SEGURANÇA PÚBLICA Resolução nº 390/2023 - SESP

### **Joil Souza Fagundes J S FAGUNDES EIRELI.**

LYDIANNE Assinado de form digital por LYDIANNE SOUZA MELO:0086670 MELO:00866700188 Dados: 2023.07.07<br>17:46:02 -03'00' 0188

Assinado de forma digital por<br>JOIL SOUZA **JOIL SOUZA** FAGUNDES:0043 FAGUNDES:00435372190 5372190 LOQ'SO<sub>1</sub>

**TESTEMUNHA 2:** 

**TESTEMUNHA 1:** 

 $\overline{4}$ 

Assinatura Qualificada realizada por: Adilson Luiz Lucas Prusse em 11/07/2023 11:36. Inserido ao protocolo 20.498.539-1 por: Caroline da Silva Zinn em: 10/07/2023 08:13. Documento assinado nos termos do Art. 38 do Decreto Estadual nº 7304/2021. A autenticidade deste documento pode ser validada no endereço: https://www.eprotocolo.pr.gov.br/spiweb/validarDocumento com o código: 522c55614cfc55d7113154f274feb1e3.

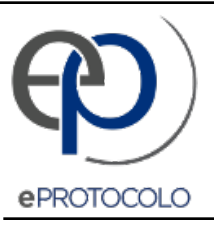

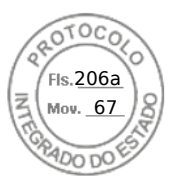

Documento: **Contrato06292023JSFAGUNDESEIRELIDEPPENCARONAATAFEDERAL.pdf**.

Assinatura Qualificada realizada por: **Adilson Luiz Lucas Prusse** em 11/07/2023 11:36.

Inserido ao protocolo **20.498.539-1** por: **Caroline da Silva Zinn** em: 10/07/2023 08:13.

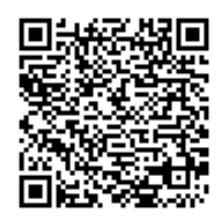

Documento assinado nos termos do Art. 38 do Decreto Estadual nº 7304/2021.

A autenticidade deste documento pode ser validada no endereço: **https://www.eprotocolo.pr.gov.br/spiweb/validarDocumento** com o código: **522c55614cfc55d7113154f274feb1e3**.